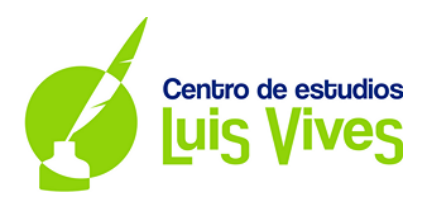

#### **EXAMEN MATEMÁTICAS II PCE MAYO 2018**

#### **PREGUNTAS DEL TEST**

**1. El rango de la matriz** 

$$
A = \begin{pmatrix} 2 & 0 & 3 \\ 1 & 1 & 0 \\ 0 & 2 & 2 \end{pmatrix}
$$

**Es:**

*Solución:*

*Para conocer el rango de la matriz A cálculo su determinante por la Regla de Sarrus:* 

$$
|A| = \begin{vmatrix} 2 & 0 & 3 \\ 1 & 1 & 0 \\ 0 & 2 & 2 \end{vmatrix} = 2 \cdot 1 \cdot 2 + 1 \cdot 2 \cdot 3 + 0 \cdot 0 \cdot 0 - 3 \cdot 1 \cdot 0 - 0 \cdot 1 \cdot 2 - 0 \cdot 2 \cdot 2 = 4 + 6 \neq 0
$$

*Como*  $|A| \neq 0$  *podemos asegurar que el Rg(A)=3.* 

**2. El conjunto de soluciones del sistema**

## $\begin{cases} x + y + z = 0 \\ x - y - z = 0 \end{cases}$  $- y - z = 0$ **Centro de estudios**

*El sistema está formado por dos ecuaciones de tres incógnitas, como bien sabemos el sistema será compatible indeterminado (con un único parámetro), cuya solución será:*

$$
\begin{cases} x = 0 \\ y = -\alpha \\ z = \alpha \end{cases}
$$

**Define:**

*Solución:*

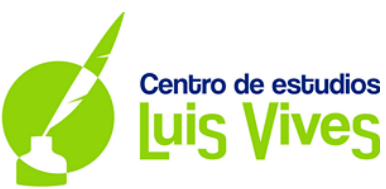

*Es decir, su solución es la ecuación de una recta en paramétricas, por lo tanto la solución es una recta en el espacio.* 

#### **3. El valor del límite:**

$$
\lim_{x\to 0}\frac{xsenx}{\log(1+x^2)}
$$

*Solución:*

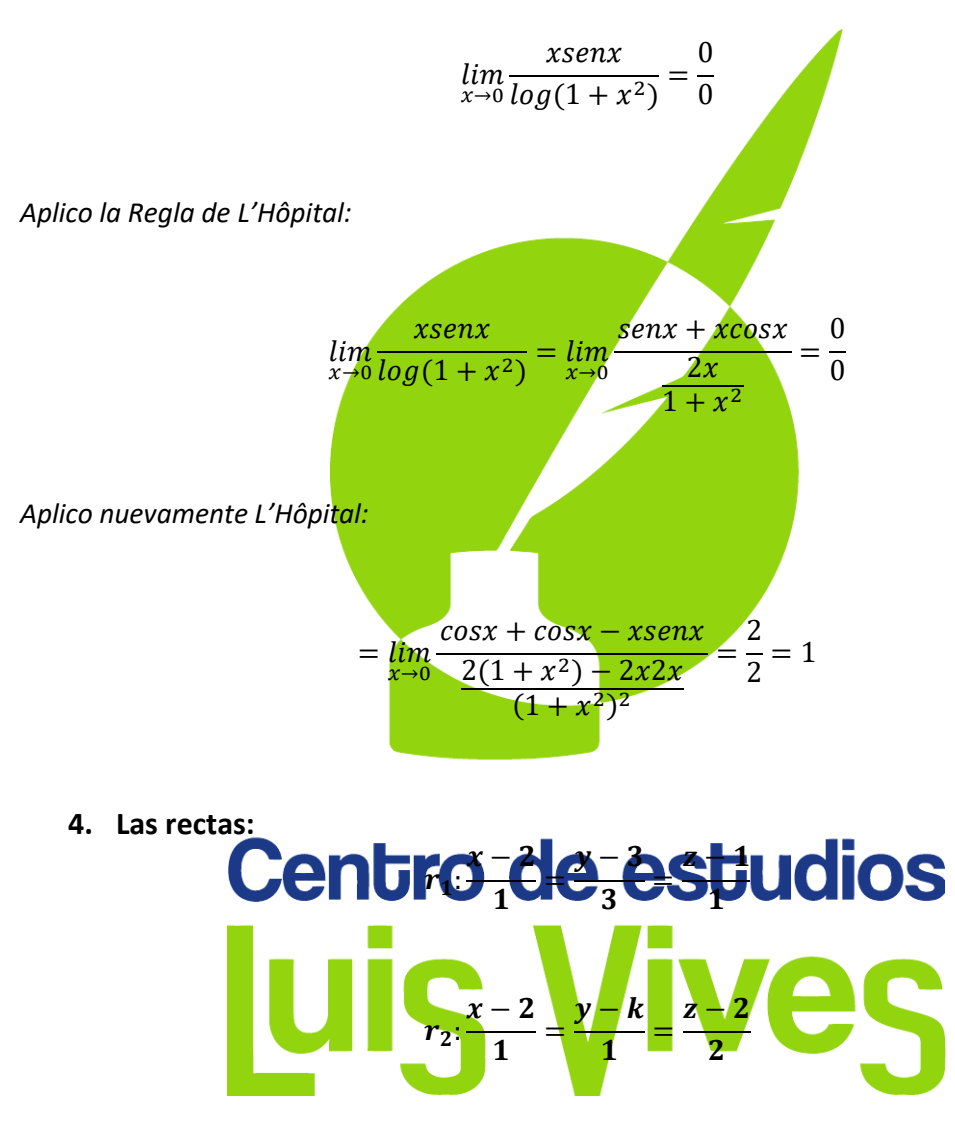

**Se cortan en un punto para el valor de k:**

*Solución:*

*Paso r1 a paramétricas y así obtengo el punto genérico de la recta en cuestión:*

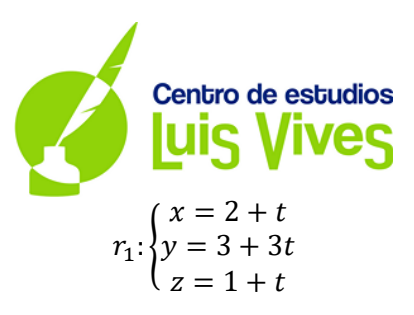

*Sustituyo x e z en r*<sub>2</sub> *para obtener t:* 

$$
\frac{(2+t)-2}{1} = \frac{(1+t)-2}{2}
$$

*Y despejo hasta obtener:*  = −1*. Sustituyo t en la siguiente igualdad:*

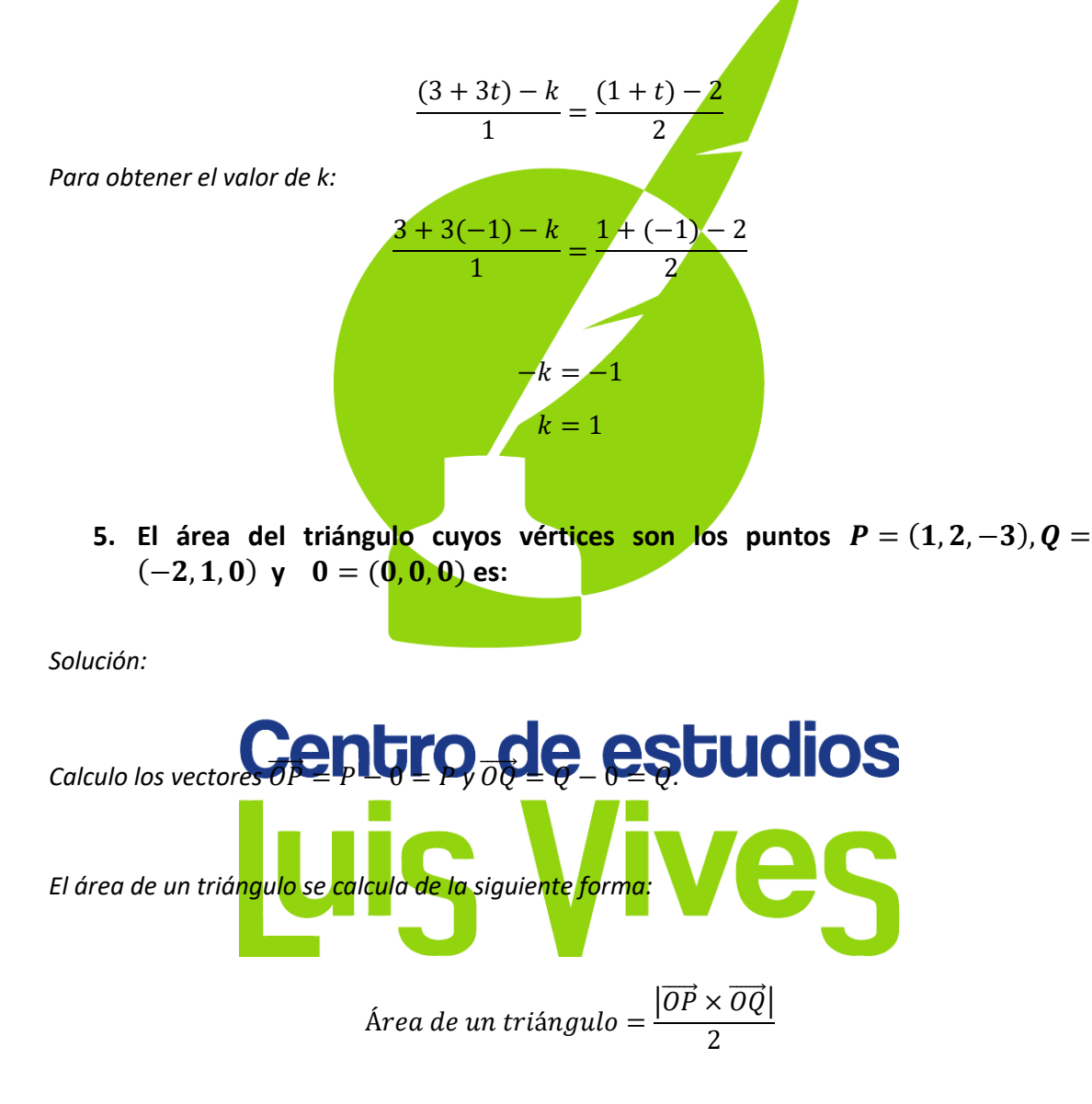

*Lo calcularemos por separado:*

Centro de estudios  
\n
$$
\overrightarrow{OP} \times \overrightarrow{OQ} = \begin{vmatrix} \overrightarrow{i} & \overrightarrow{j} & \overrightarrow{k} \\ 1 & 2 & -3 \\ -2 & 1 & 0 \end{vmatrix} = -3\overrightarrow{i} - 6\overrightarrow{j} - 5\overrightarrow{k} = (-3, -6, -5)
$$

*Calculamos el módulo del vector que acabamos de hallar:*

$$
\left| \overrightarrow{OP} \times \overrightarrow{OQ} \right| = \sqrt{(-3)^2 + (-6)^2 + (-5)^2} = \sqrt{9 + 36 + 25} = \sqrt{70}
$$

*Luego:*

Área de un triángulo =  $\frac{\sqrt{70}}{2}$ 2

**6.** El coseno del ángulo  $\theta$  formado por los vectores  $\overrightarrow{AB}$  y  $\overrightarrow{AC}$ , determinados por **los puntos**  $A = (2, 1, 0)$ ,  $B = (3, 0, 0)$  y  $C = (4, 1, 2)$ , es:

*Solución:*

$$
\cos \theta = \frac{\overrightarrow{AB} \cdot \overrightarrow{AC}}{|\overrightarrow{AB}| \cdot |\overrightarrow{AC}|}
$$
  

$$
\overrightarrow{AB} = B - A = (1, -1, 0)
$$
  

$$
\overrightarrow{AC} = C - A = (2, 0, 2)
$$
  

$$
\overrightarrow{AB} \cdot \overrightarrow{AC} = 1 \cdot 2 + 0 + 0 = 2
$$

**Centr<sub>®</sub>** 
$$
d\theta
$$
 **estu disc Stu disc disc**

**7. La función** 

$$
f(x) = \frac{x^3}{(x-1)^2}
$$

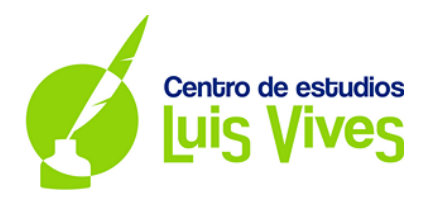

**Corta en el eje X en:**

*Solución:*

*Una función corta en el eje OX cuando y=0, por lo tanto igualaremos nuestra función a 0 y calcularemos el valor de x:*

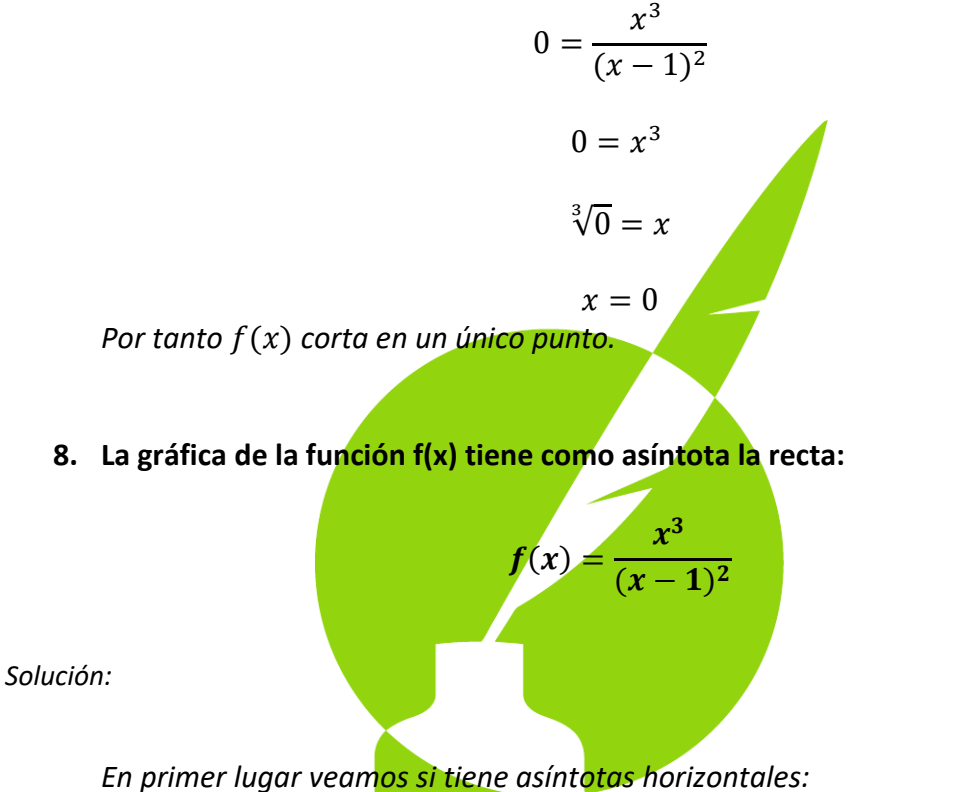

$$
\lim_{x \to \infty} f(x) = \infty
$$

*Como no tiene asíntotas horizontales veamos si tiene asíntotas oblicuas. Si las hubiera, estas serán de la forma*  $y = mx + n$ *.* 

$$
m = \lim_{x \to \infty} \frac{f(x)}{x} = \lim_{x \to \infty} \frac{x^3}{x(x-1)^2} = \lim_{x \to \infty} \frac{x^3}{x^3 + x - 2x^2} = 1
$$
  

$$
n = \lim_{x \to \infty} f(x) - mx = \lim_{x \to \infty} \frac{x^3}{(x-1)^2} - x = \lim_{x \to \infty} \frac{x^3 - x(x-1)^2}{(x-1)^2}
$$
  

$$
= \lim_{x \to \infty} \frac{x^3 - x^3 - x + 2x^2}{(x-1)^2} = \lim_{x \to \infty} \frac{-x + 2x^2}{(x-1)^2} = 2
$$

*Luego la asíntota es*  $y = x + 2$ .

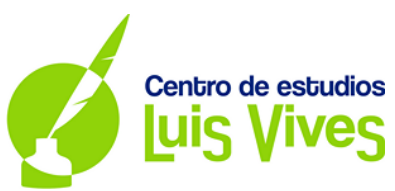

**9.** Sean A y B dos sucesos de un espacio muestral E, donde  $\overline{A}$   $y$   $\overline{B}$  denotan los **sucesos contrarios. Tenemos asignadas uan probabilidad en E de modo que**   $P(A \cap B) = \frac{1}{9}$  y  $P(A \cap \overline{B}) = \frac{2}{9}$  entonces calcula el valor de  $P(B|A)$ :

*Solución:*

$$
P(B|A) = \frac{P(A \cap B)}{P(A)}
$$

*Vamos a calcular P(A).* 

*Conocemos*  $P(A \cap \overline{B})$ *. Vamos a representarla:* 

*A está tintada de rojo y* ̅ *de azul, por lo tanto la intersección entre ambas es:*

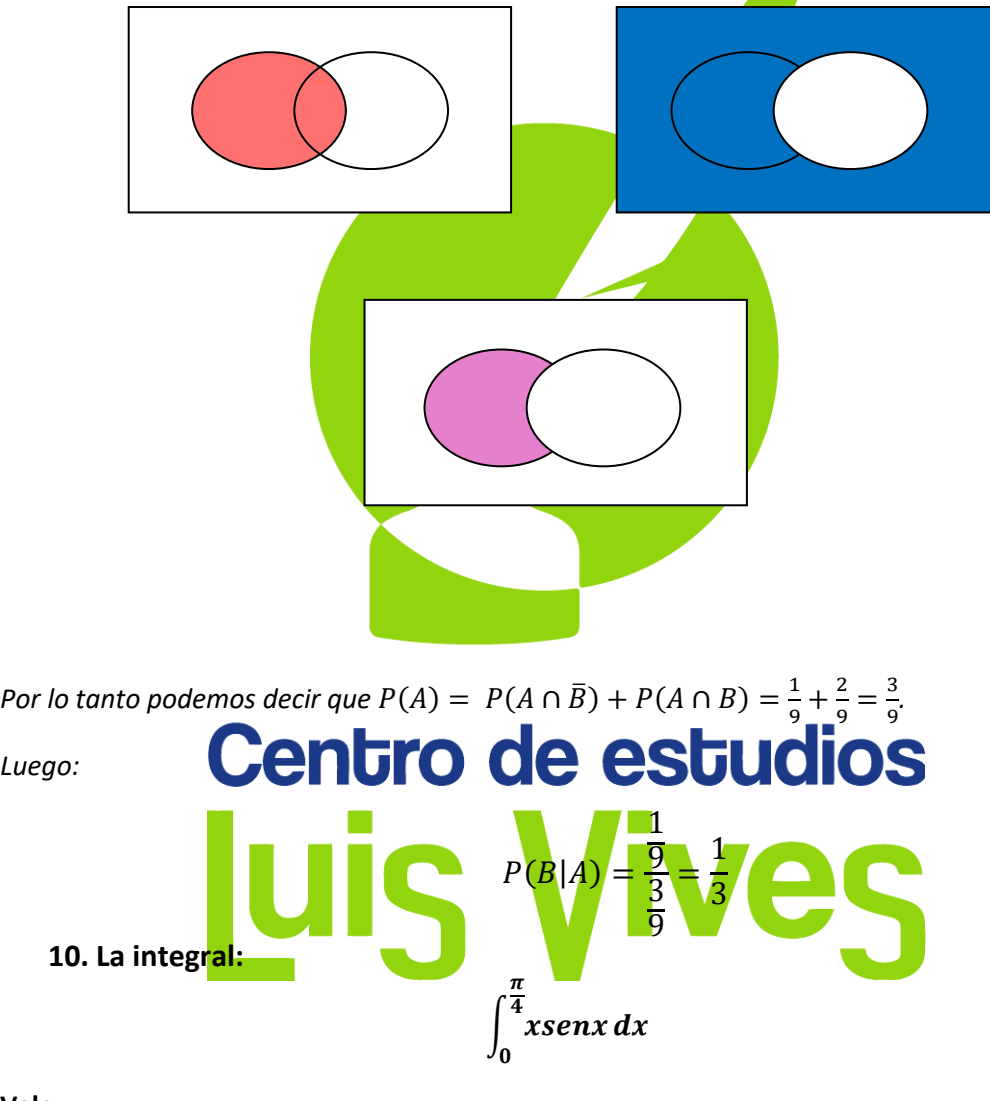

**Vale:**

*Solución:*

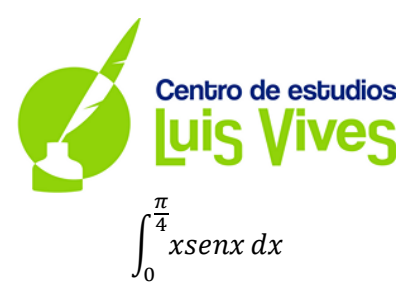

*Primero calcularemos al integral por partes:*

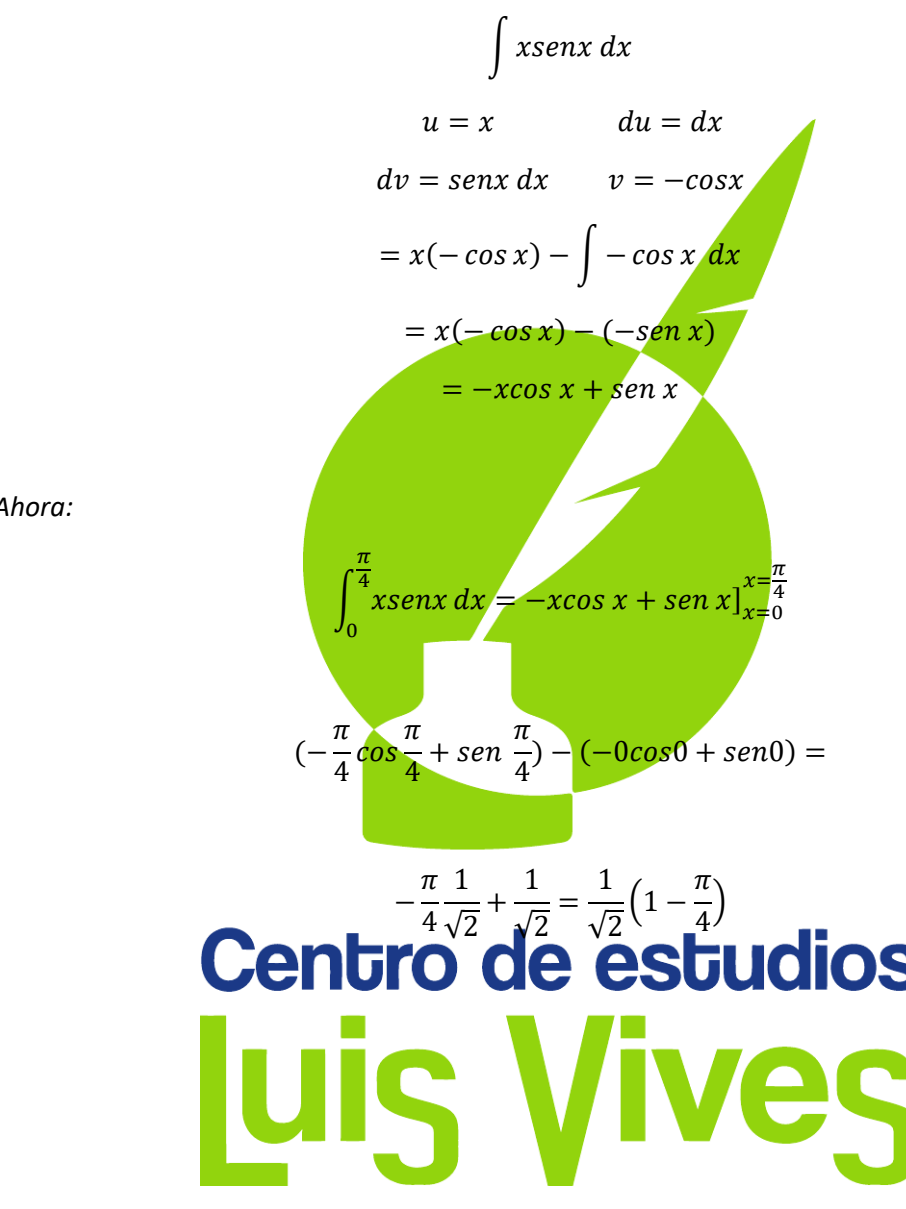

*Ahora:*

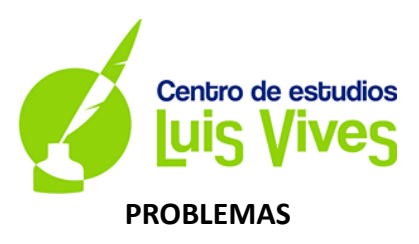

#### **1. Estudiar la posición relativa de los planos:**

$$
\pi_1: mx + z = 1
$$
  
\n
$$
\pi_2: my - z = 0
$$
  
\n
$$
\pi_3: (m + 1)x + y + 2z = m + 1
$$

**Según los valores de m.**

*Solución:*

*Planteo*

$$
A = \begin{pmatrix} m & 0 & 1 \\ 0 & m & -1 \\ m+1 & 1 & 2 \end{pmatrix} y A^* = \begin{pmatrix} m & 0 & 1 & 1 \\ 0 & m & -1 & 0 \\ m+1 & 1 & 2 & m+1 \end{pmatrix}
$$

*y calcularemos su posición comparando el rango de ambas.*

*Para calcular Rg(A) calculo su determinante:*

 $|A| = 2m^2 - m(m+1) + m = 2m^2 - m^2 = m^2$ 

### Así sabemos que **Qentino "de estudios**

*Distingamos casos:*

• *Si*  ≠ 0*: Rg(A)=3=Rg(A\*), estamos antes un Sistema Compatible Determinado, los tres planos se cortan en un punto.*

• 
$$
Sin = 0
$$
:

$$
A = \begin{pmatrix} 0 & 0 & 1 \\ 0 & 0 & -1 \\ 1 & 1 & 2 \end{pmatrix} y A^* = \begin{pmatrix} 0 & 0 & 1 & 1 \\ 0 & 0 & -1 & 0 \\ 1 & 1 & 2 & 1 \end{pmatrix}
$$

 $Rg(A)=2$ , ya que:  $\begin{vmatrix} 0 & -1 \\ 1 & 2 \end{vmatrix}$  $\begin{vmatrix} 0 & -1 \\ 1 & 2 \end{vmatrix} \neq 0$ 

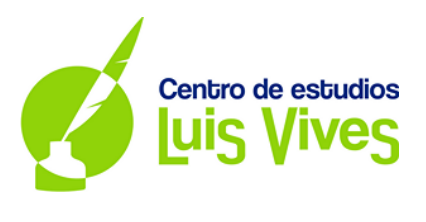

*Veamos cuánto vale Rg(A\*):*

$$
\begin{vmatrix} 0 & 1 & 1 \\ 0 & -1 & 0 \\ 1 & 2 & 1 \end{vmatrix} = 0 + 0 + 0 - (-1) - 0 - 0 \neq 0
$$

*Luego Rg(A\*)=3.*

*Estamos ante un Sistema Incompatible, así que estamos ante dos planos paralelos que cortan al tercero.*

**2. Hallar las asíntotas, intervalos de crecimiento y decrecimiento de la función:**

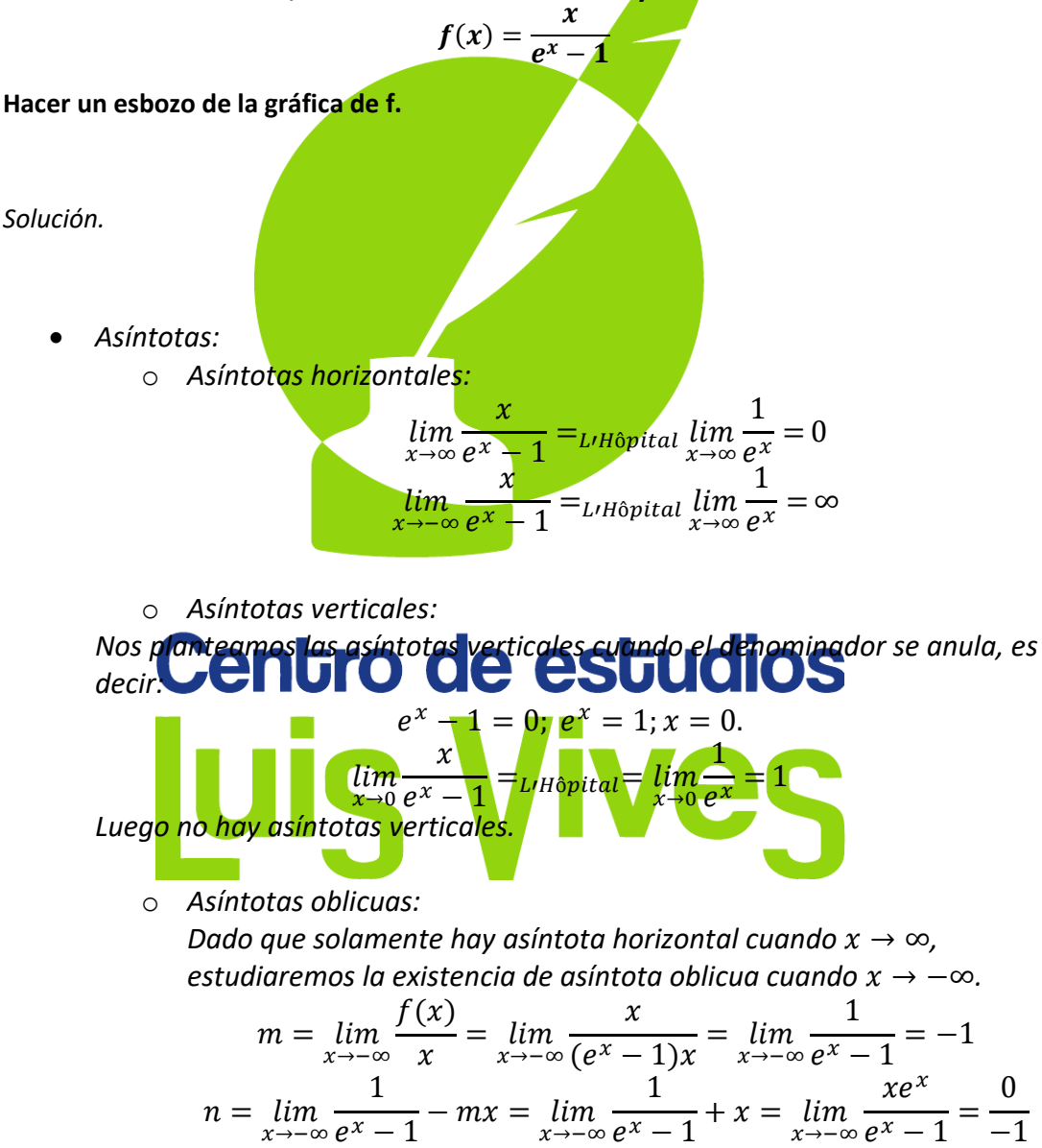

−1

*Luego hay asíntota oblícua en y=-x.*

 $= 0$ 

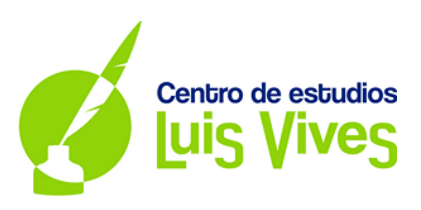

• *Crecimiento y decrecimiento:*

$$
f'(x) = \frac{e^x - 1 + xe^x}{(e^x - 1)^2}
$$

La derivada  $f'(x) = 0 \Leftrightarrow e^x - 1 + xe^x = 0 \Leftrightarrow x = 0$ 

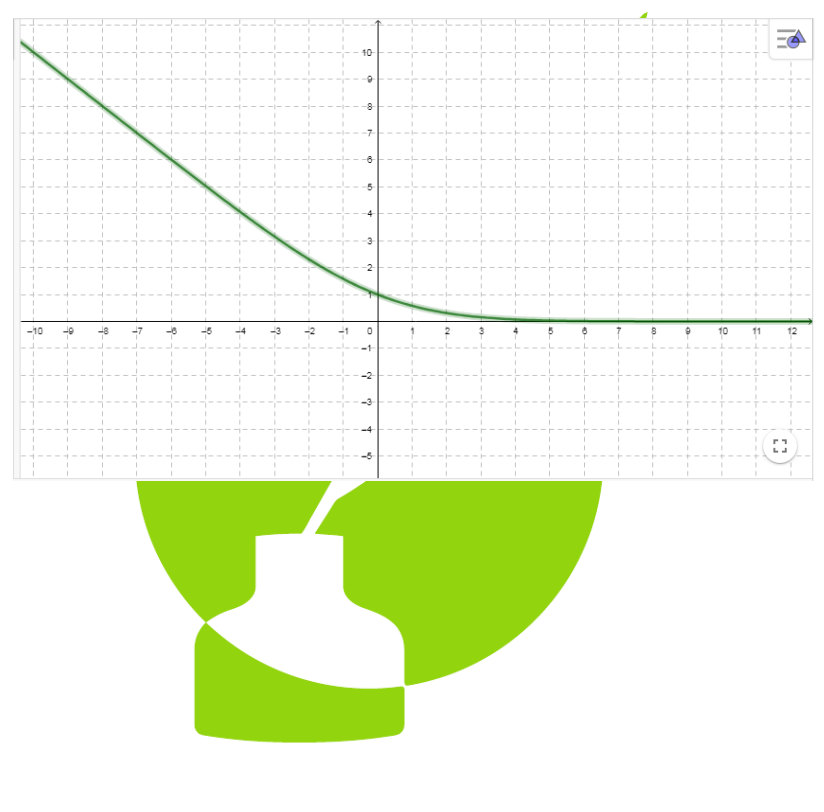

# Centro de estudios Luis Vives